## **CAHIER DES CHARGES ESCRIME**

du Sport Scolaire

## **Cahier des Charges Spécifique**

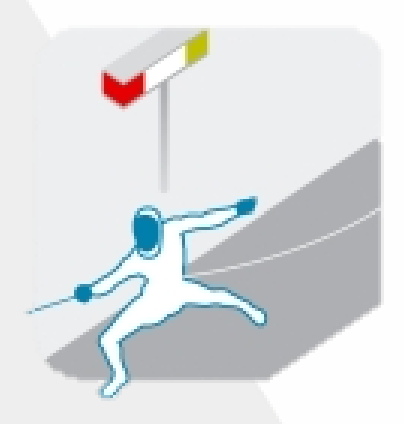

## **ESCRIME Collège et Lycée Excellence**

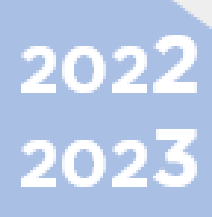

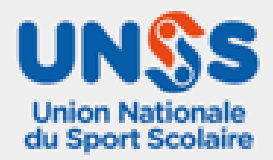

## Composition du jury Escrime

#### Représentation de la Direction Nationale

Tous les membres de la CMN seront présents sur les Championnats de France, la prise en charge sera alors du ressort de l'organisateur en ce qui concerne l'hébergement, restauration.

Les déplacements des membres CMN, côté UNSS sont à la charge de l'organisateur. (Cf. Cahier des Charges Général).

#### Jeunes Arbitres nationaux

**8** meilleurs Jeunes Arbitres académiques **maximum** seront sollicités pour officier sur chaque Championnat de France.

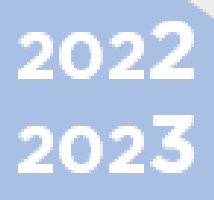

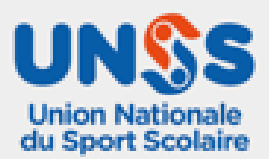

### Organisation générale

20 professeurs de l'académie dans la gestion de la compétition + 8 membres CMN Prévision d'un dispositif médical

- 1. *Épreuves* : Collèges Lycée LP Sport Partagé Éduc-escrime
- 2. *Formules* :
	- *●* **Collège et Lycée ÉPÉE - FLEURET - SABRE - SPORT PARTAGÉ Sabre** : Relais par équipe de 3 mixte en 12 points pour les phases de poules et 15 points pour les matchs de tableaux
	- *●* **Éduc Escrime** : relais par équipe de 2 mixte en 8 points pour les phases de poule et 12 points pour les matchs de tableau. Dans toutes les armes, la formule sera établie en fonction des effectifs présents, mais comportera un ou deux tours de poule puis un tableau avec tirage de toutes les places.
- 3. *Effectifs des dernières éditions* :

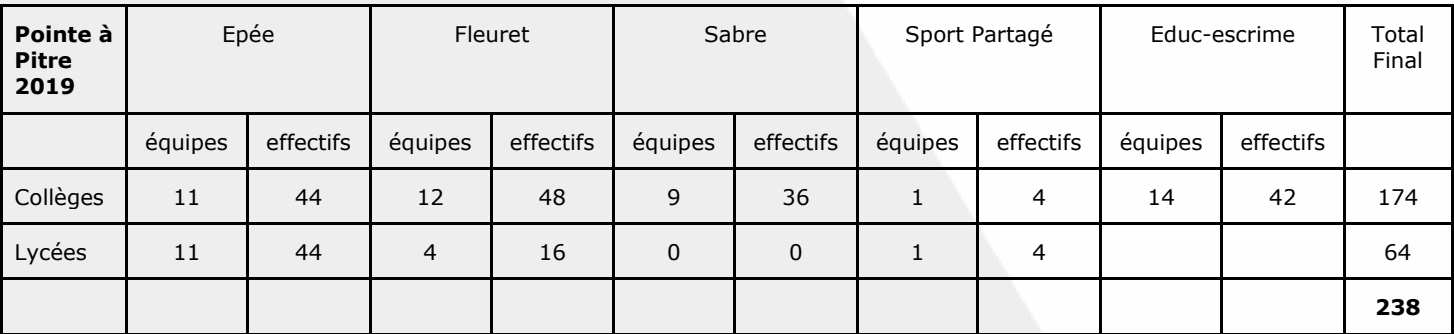

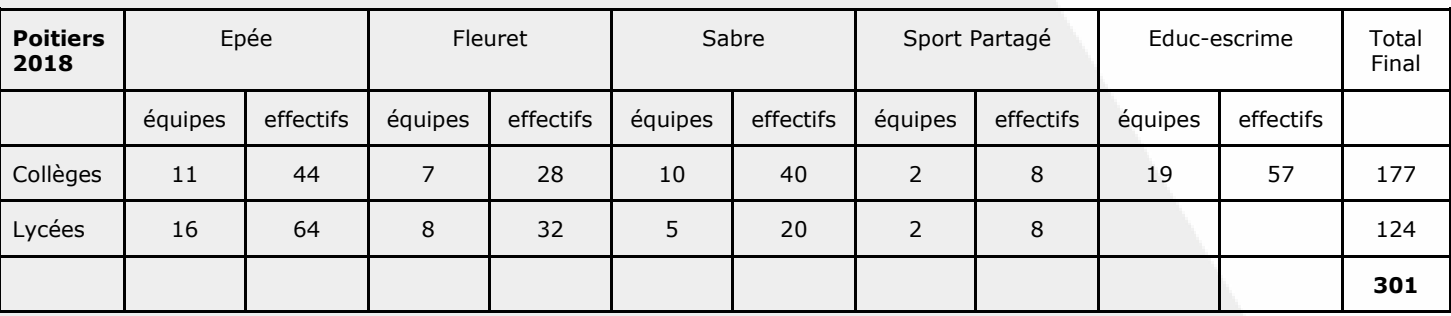

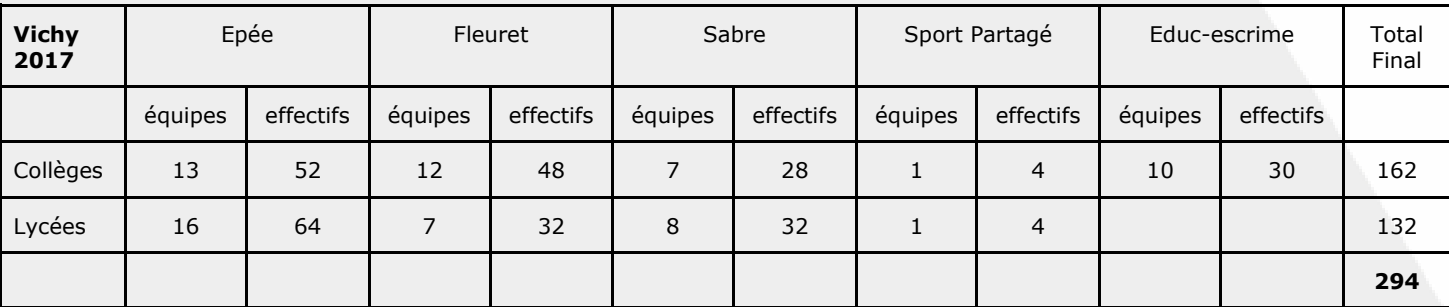

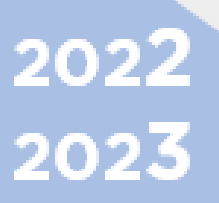

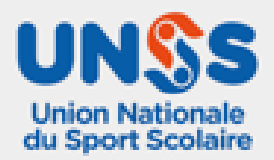

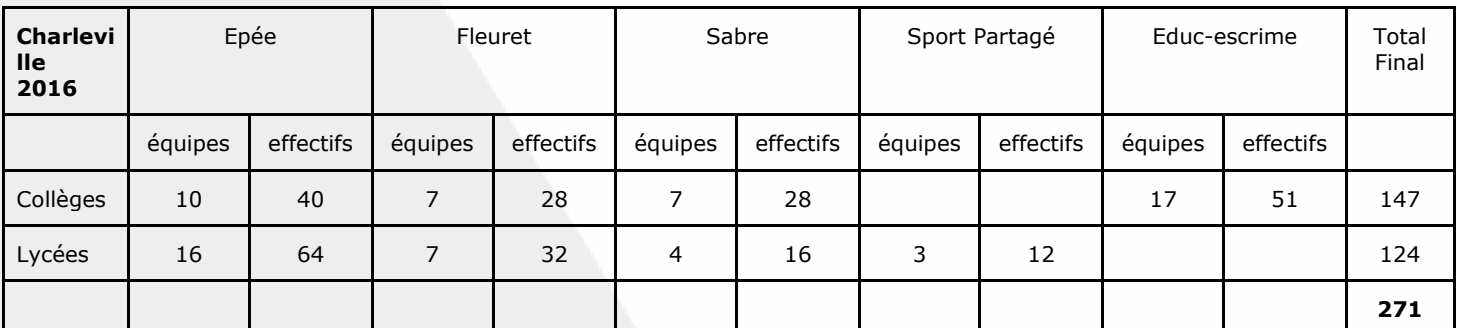

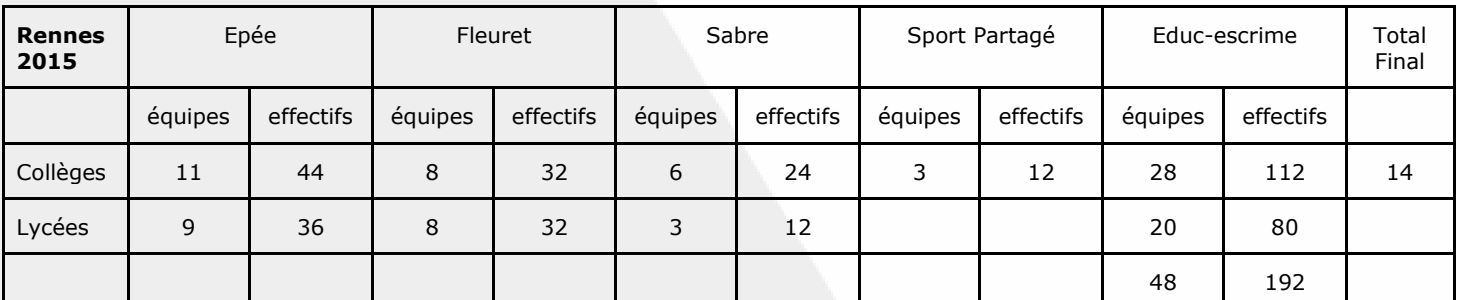

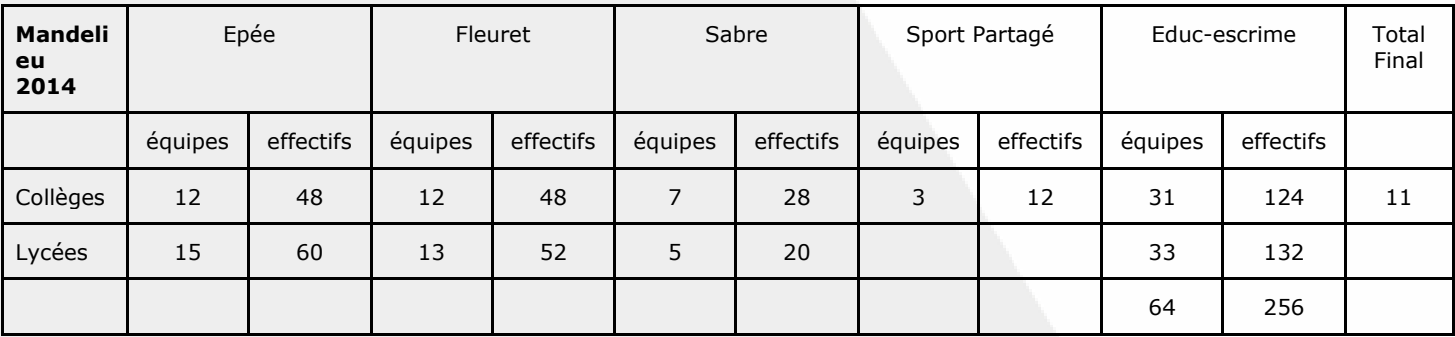

Il faut ajouter environ 1,5 accompagnateur par équipes soit 80. Également il y a les responsables de la CMN et les enseignants qui encadrent.

#### **4. Infrastructures**

2022<br>2023

Dans l'idéal, la compétition s'organise dans **2 gymnases de Type C** à proximité pédestre (10 minutes à pieds max)

- Gymnase 1 principal équipé de 12 pistes
- Gymnase 2 annexe équipé de 10 pistes
- Espace inter-pistes 3 mètres
- Une zone calme Directoire Technique (secrétariat sportif et gestion des Jeunes Officiels) avec accès internet indispensable (2 imprimantes minimum)
- Une Zone Calme Repos Jeune Officiel et passage des QCM JO le jour de l'accueil
- Une Zone Affichage (Tableau format Paper-Board ou feuille de Paper-Board)

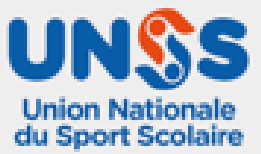

#### Schéma d'implantation type d'un gymnase

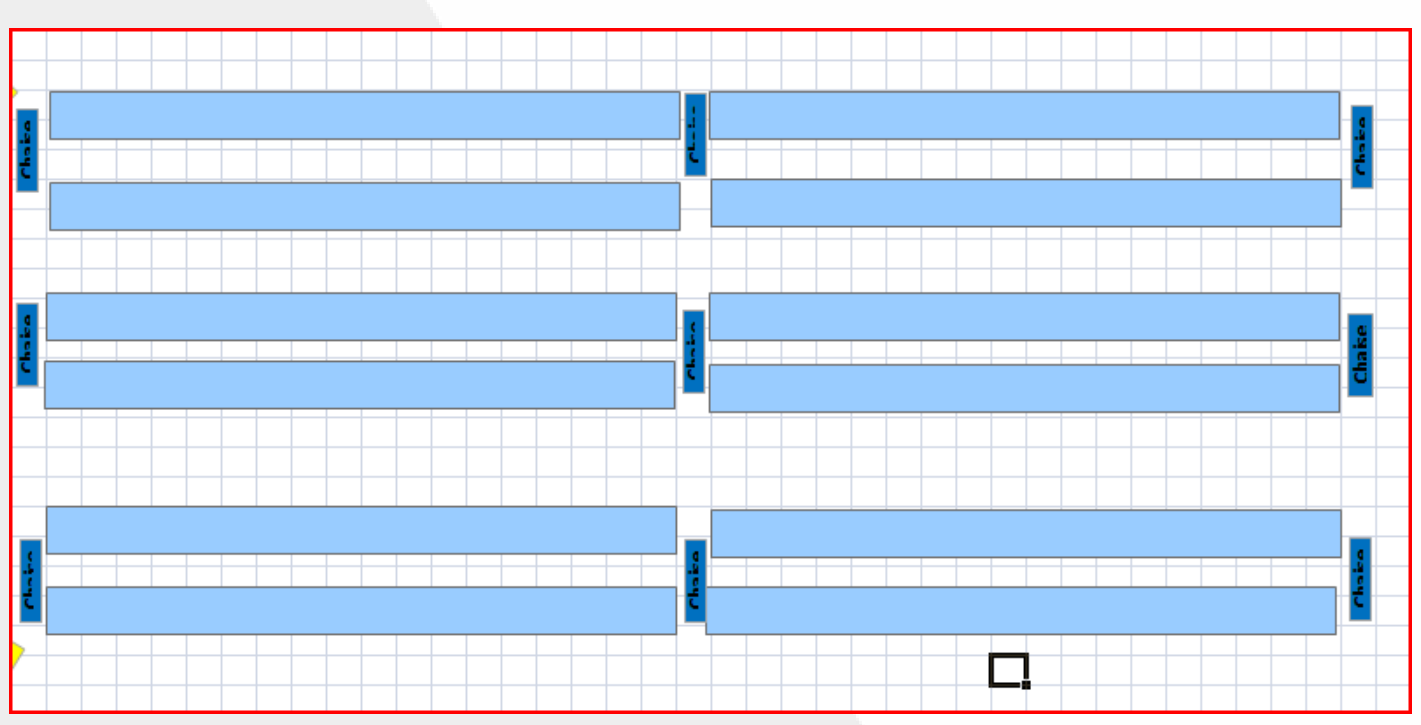

#### 5. *Equipes, poules pistes* :

Les phases de poule s'organisent au maximum en poule unique avec rotation par point fixe, en alternant le tour collège et le tour lycée. En fonction des horaires, à la fin de la poule unique, un tour de poulettes sur une ou 2 pistes en 12 points est organisé

La phase de classement débute à la fin du ou des tours de poules jusqu'au tableau de 8 c'est-à-dire ¼ de finale inclus en 15 points, toutes les places sont tirées (en cas de nombre impaire la CMN peut procéder à une poule de classement, exemple si 5 ou 9 équipes)

Pour les phases finales, le gymnase principal est privilégié pour organiser les matchs du tableau de 4 et les finales

Les finales se déroulent le 2<sup>ème</sup> jour à partir de 11h en 2 vagues après la présentation de chaque équipe finalistes sur les pistes (D'abord Collège puis lycée)

Toutes les finales COLLEGES se déroulent en simultanées (EPEE FLEURET SABRE EDUC ESCRIME) Toutes les finales LYCEES se déroulent en simultanées (EPEE FLEURET SABRE SPORT PARTAGE)

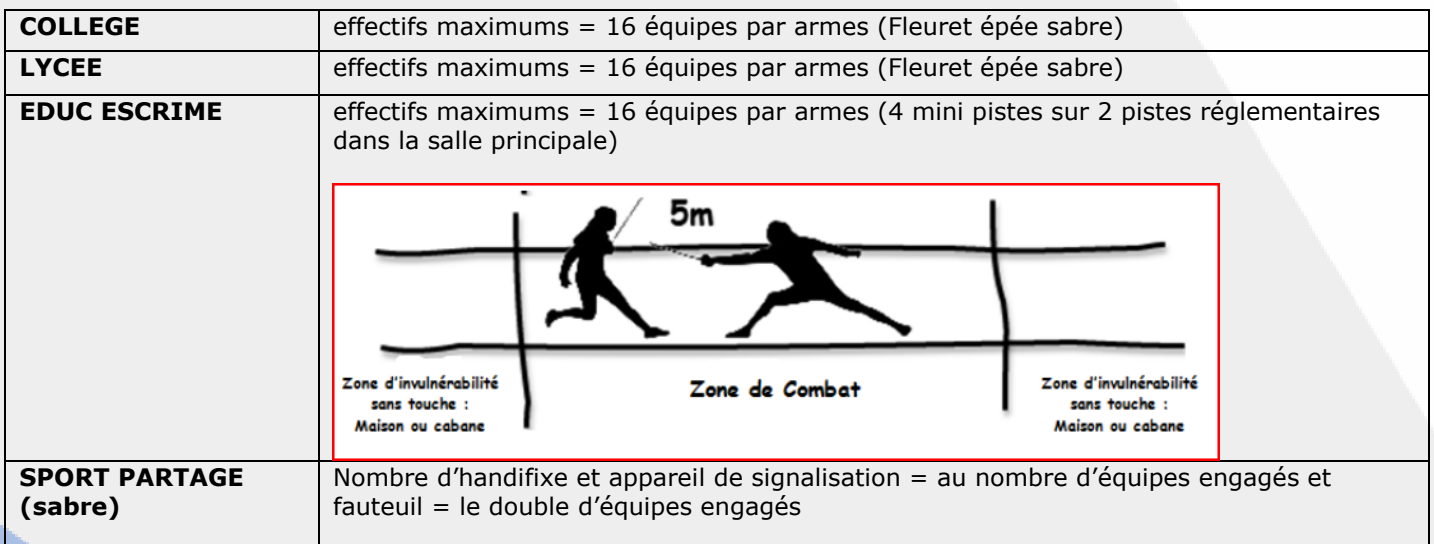

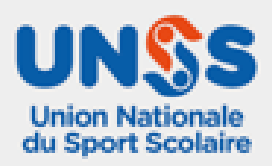

#### **Il faut donc prévoir un lieu pouvant accueillir :**

- entre 300 et 350 personnes
- 22 à 24 pistes avec un intervalle de 3 m pour garantir la sécurité des jeunes arbitres
- Au minimum 2 à 3 pistes pour l'Educ-escrime (soit 6 zones)
- Lieu des gymnases type C sur place
- Zone Jeune Officiel (Salle de repos)
- Zone directoire technique avec 2 à 3 ordinateurs (la cmn vient avec ses ordi portables) et 2 imprimantes (rapides si possible au moins une multifonction scanner) (salle ou endroit calme à proximité des pistes ou en hauteur en liaison avec la zone JO)
- Zone Affichage (Tableau format Paper Board 1 par armes soit au total 8 ou feuille de Paper Board à scotcher au mur + 2 à 3 tubes de colles et 2 ramettes de Papier)
- Zone lancement des matchs 1 table Fleuret 1 Table Epée table Sabre Sport Partagé 1 Table Educ Escrime)

#### **6. Gestion Informatique**

- **a. Inscription en Ligne**
- **Nom tireur \Arme\T1 ou T2 ou T3**
- **Inscription en Éduc Escrime individuelle avec Jeune Officiel Niveau Départemental**
	- b. Envoi du fichier des inscrits dès la fin de l'inscription en ligne des équipes au membre de la CMN pour établir la formule et le programme des matchs Sous le format Excell suivant à partir d'UDB

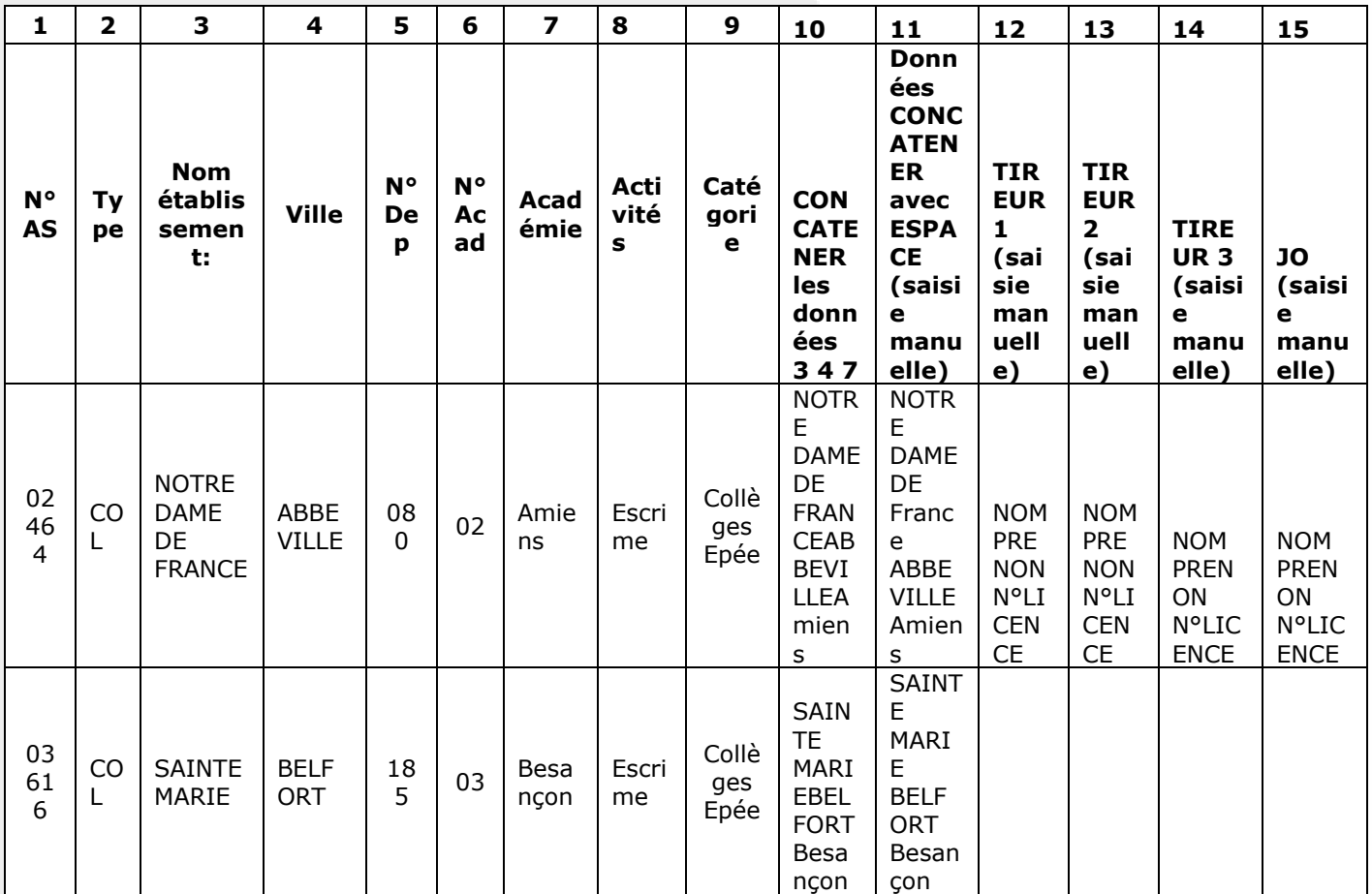

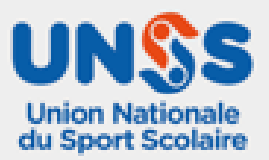

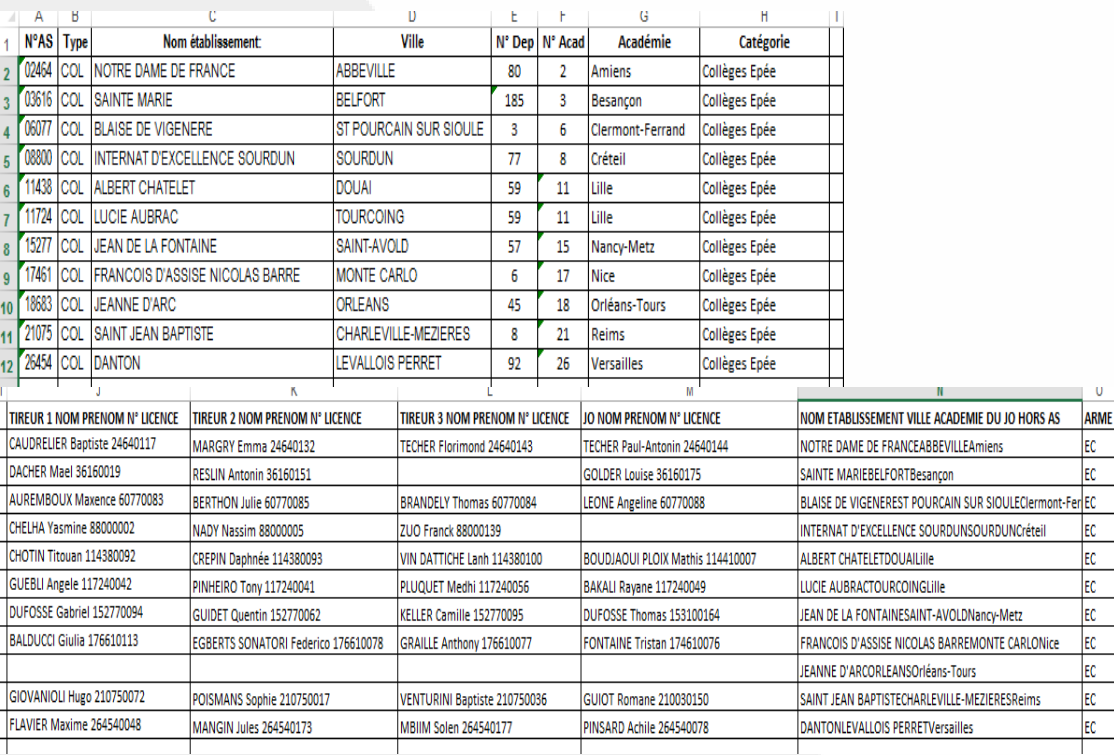

c. Mise à jour du fichier Excel avec les modifications éventuelles Tireur et JO et remise au membre de la CMN dès la fin de la procédure d'accueil c'est-à-dire pour 19h00

#### **d. AFFICHAGE DE LA LISTE DES EQUIPES ET DES TIREURS AVANT LA REUNION TECHNIQUE**

#### **7. Accueil**

a. Réunion d'organisation CMN juste avant le début de l'accueil 13h30 pour répartition des missions de chacun

b. Remise de la base OPUSS aux membres de la CMN afin de transformer les fichiers pour BellePoule (fichier à mettre à jour lors de l'accueil).

- c. Parcours d'accueil des participants
- o Gestion hébergement (organisateur)

o Contrôle des licences tireurs et mise à jour du fichier Excel d'inscription en cas de modifications (organisateur)

o Contrôle des masques et du matériel (1 membre CMN prévoir un tampon de marquage)

o Pointage informatique des équipes par arme (1 prof de l'orga + 1 membre de la CMN)

o Passage du QCM JO National EPEE FLEURET SABRE et JO EDUC ESCRIME (2 membre CMN)

- 1. Soit sous un format numérique dès l'arrivée
- 2. Soit sous la forme d'une réunion à 17h00

o Mise à jour de la formule et du programme en fonction des éventuels forfaits et modification (3 membres CMN)

- o Remise du fichier INSCRIPTIONS au membre CMN à la fin de l'accueil
- o 17h30 Réunion Technique avec les accompagnateurs et les organisateurs

#### **8. Installation du Matériel**

- a. Invitation des organisateurs le jour de la CMN
- b. Choix de l'installation, prévoir en début d'année la visite de la salle par un membre de la CMN au moins 2 à 3 mois avant la compétition pour préparer l'organisation
- c. Prévoir deux gymnases type C où l'installation de 12 pistes et 10 pistes, espace inter-pistes 2,50m 3,00m couloir d'arbitrage à proximité pédestre.
- d. Prévoir un installateur et un responsable gestion matérielle en cas de pannes le jour de la compétition

e. Un membre de la CMN supervise l'installation pendant l'accueil sur l'après midi ou le matin du jour 1 (à désigner)

f. Barrière et banc autour des pistes

Pistes handi fixe 2 à 3 sur grandes pistes ou dans un espace délimité

2 à 3 grandes pistes pour installer 4 à 6 mini pistes d'Educ Escrime

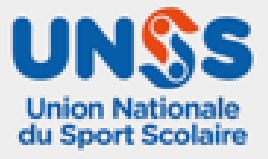

#### **9.** *Organisation sportive* **: sur 3 jours et 2 nuits**

#### **Jour 1 :**

- a. 13h30 réunion mise en place CMN et organisateur<br>b. 14 17h accueil collège et lycée
- 14 17h accueil collège et lycée
- c. 14h 17h passage des QCM JO collège lycée et Educ Escrime ou réunion à 17h
- d. 17h30h Réunion accompagnateur

#### **Jour 2 :**

- e. Ouverture Gymnase 7h30
- f. 8h30h 11h tours de poules collège
- g. 10h30 13h tours de poules lycée
- h. 13h00 14h30 tours de poules collège
- i. 14h30 16h00 tours de poules lycée
- j. 15H30 début des tableaux collège jusqu' au ¼ de finale
- k. 16h30 début des tableaux lycée jusqu' au ¼ de finale

#### **Jour 3 :**

- l. 8h30 11h –½ finale collège et lycée + finales de classement
- m. 10h45 regroupement des finalistes dans un Zone d'attente pour organiser la présentation des finalistes
- n. 11h Présentation des finalistes et JO et finales collège (EPEE FLEURET SABRE EDUC ESCRIME) en simultanée sur 4 pistes
- o. 11h30 Présentation des finalistes et JO finales lycée (EPEE FLEURET SABRE SPORT PARTAGE) en simultanée sur 4 pistes
- p. 12h podiums et récompense

#### *10. Gestion informatique et affichage*

#### a. *Espace délimité de gestion informatique matérialisé installé le jour 1*

- a. 3 portables avec les logiciels nécessaires pour la gestion de la compétition apportés par la CMN
- b. 2 imprimantes rapides (laser NB par exemple et/ou jet d'encre couleur rapide) voire un photocopieur A3 en réseau. Prévoir les disques d'installation. Attention si les installations ne sont pas sur le même lieu il faudra augmenter le nombre de postes informatiques et les imprimantes (prêtes dès l'arrivée des membres de la CMN) – UNSS
- c. Des panneaux d'affichage en nombre suffisant doivent permettre de présenter les tableaux et les résultats. Des tableaux au format Paper Board ou feuille paper board scotché au mur (prévoir 2 à 3 tubes de colles pour coller les feuilles d'appel)
- d. Connexion wifi envoies des résultats et fichiers partagés

#### *b. Espace délimité pour les JO lieu de détente et de rendez-vous.*

a. Il doit être en lien direct avec la gestion informatique (accès direct ou talkie-walkie)

#### *11. Pistes et matériel spécifique escrime*

- a. Un appel d'offres auprès d'un fournisseur de matériel est indispensable ou relation avec la ligue d'Escrime ou le comité départemental d'Escrime Cf CTS ligue CTD Département ou Maître d'Armes du club
- b. Fournir le nécessaire de piste pour les arbitres ; 1 nécessaire de piste par piste (Chrono, poids, pesons, piges et planchettes pour feuilles de poules, stylo) mettre un professeur d'EPS organisateur qui gère aussi les flux pour la distribution et le retour du matériel d'arbitrage entre chaque tour (gestion très strict indispensable du matériel qui a tendance à s'égarer)

#### *12. Lots et médailles*

- a. Collège fleuret épée sabre Sport partagé éduc-escrime
- b. Lycée fleuret épée sabre Sport Partagé et LP
- 13. *Aide du mouvement fédéral local* : une prise de contact semble indispensable pour que l'épreuve se déroule dans de bonnes conditions. (Dirigeants du clubs local du comité départemental, de la ligue, du CTS ou faisant fonction et des assistants départementaux)
	- a. Fournir une aide en personne ressource pour superviser les jeunes arbitres durant les tours de poules. Un superviseur peut observer 2 pistes. Il faut donc 9 superviseurs en tenant compte que la CMN peut en fournir 3.

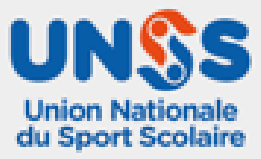

b. Proposer, si c'est possible, quelques arbitres locaux pour renforcer le groupe d'arbitre. Quelques arbitres fédéraux scolarisés à proximité pourraient être sollicités pour l'organisation du championnat et libérés de cours par les établissements sur demande de l'organisateur.

#### *14. Publication des résultats, photos…*

a. Prévoir un dossier de résultats ou une publication sur site internet (JoinApp a bien fonctionné) b. Les groupes Whatsapp font également le boulot (moins fermé que joinApp)

#### *15. Gestion des flux…*

- a. L'organisateur prévoit un nombre suffisant de professeurs d'EPS pour assurer la libre circulation des équipes vers les pistes, mais surtout la sécurité sur la zone de combat.
- b. Les professeurs d'EPS organisateurs régulent les flux entre les matchs entre les pistes et font remonter dans les tribunes les équipes qui ne tirent pas et sont en situation d'attente
- c. Les professeurs d'EPS organisateurs favorisent la mise en place de l'affichage 2 professeurs en relation avec le Directoire Technique pour l'affiche
- d. Les professeurs d'EPS organisateurs favorisent la mis en place des matchs et des phases finales en bloquant l'accès des zones de combat à tous les spectateurs ou équipes qui ont terminés leur combat
- e. L'organisateur prévoit une zone de consigne surveillée des housses des compétiteurs pour éviter un stockage du matériel des compétiteurs dans les tribunes qui limitent le nombre de places des spectateurs. Egalement sur le lieu de restauration si différent exemple à Poitiers pour le RU le jour du départ.

#### **16. MEMO EXEMPLE ORGANISATION DES RESSOURCES HUMAINES**

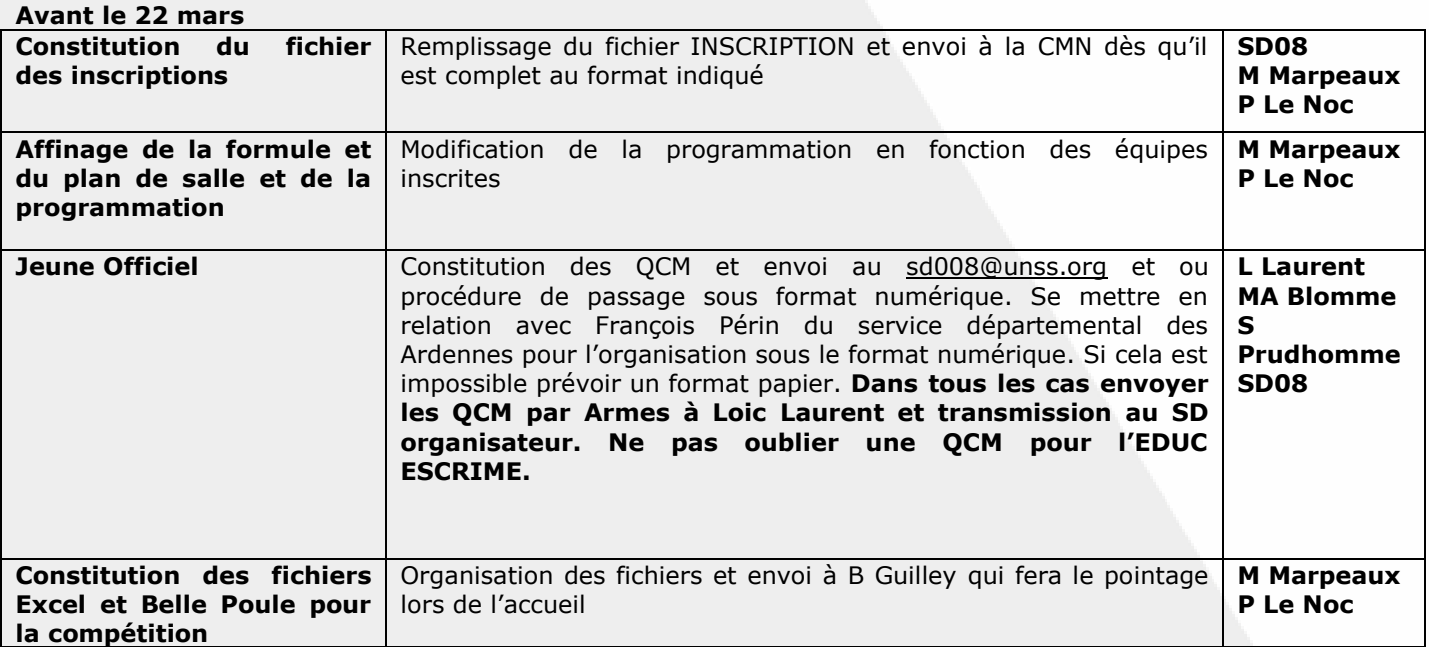

#### **MARDI 22 MARS 2016 ACCUEIL 14h-18h**

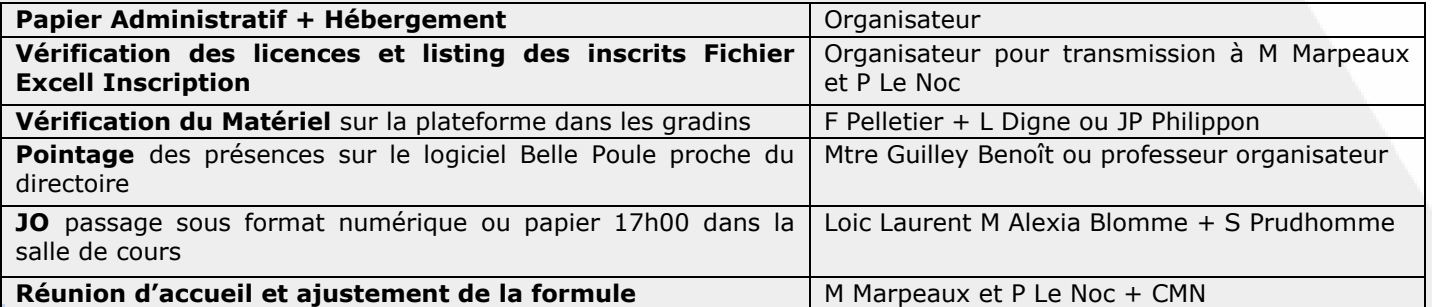

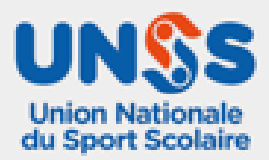

#### **MERCREDI 23 MARS et JEUDI 24 MARS**

#### **BREFFING CMN + PROF ORGANISATEUR 8h00**

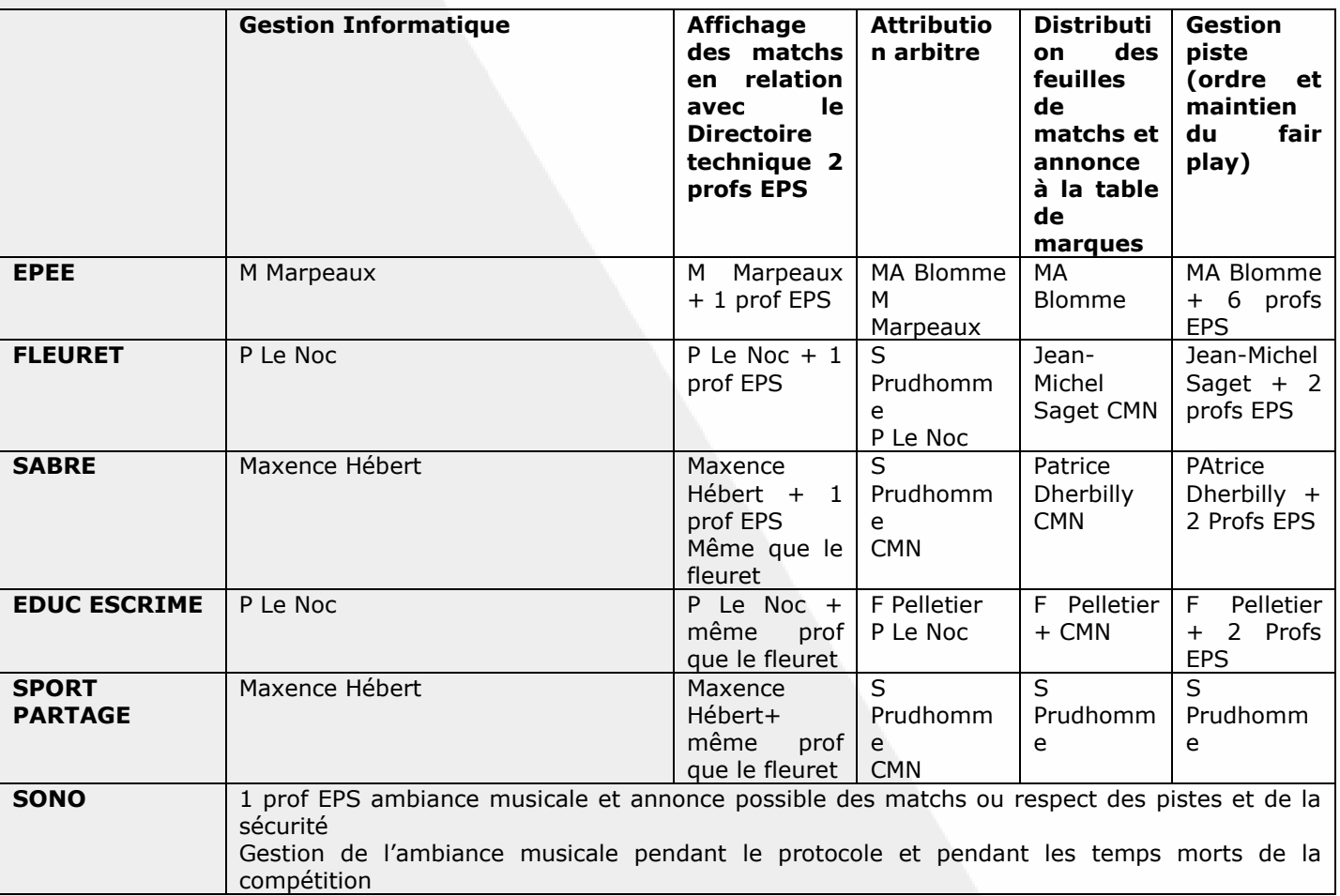

#### **ORGANISATION DES FINALES JEUDI 24 Mars 2016**

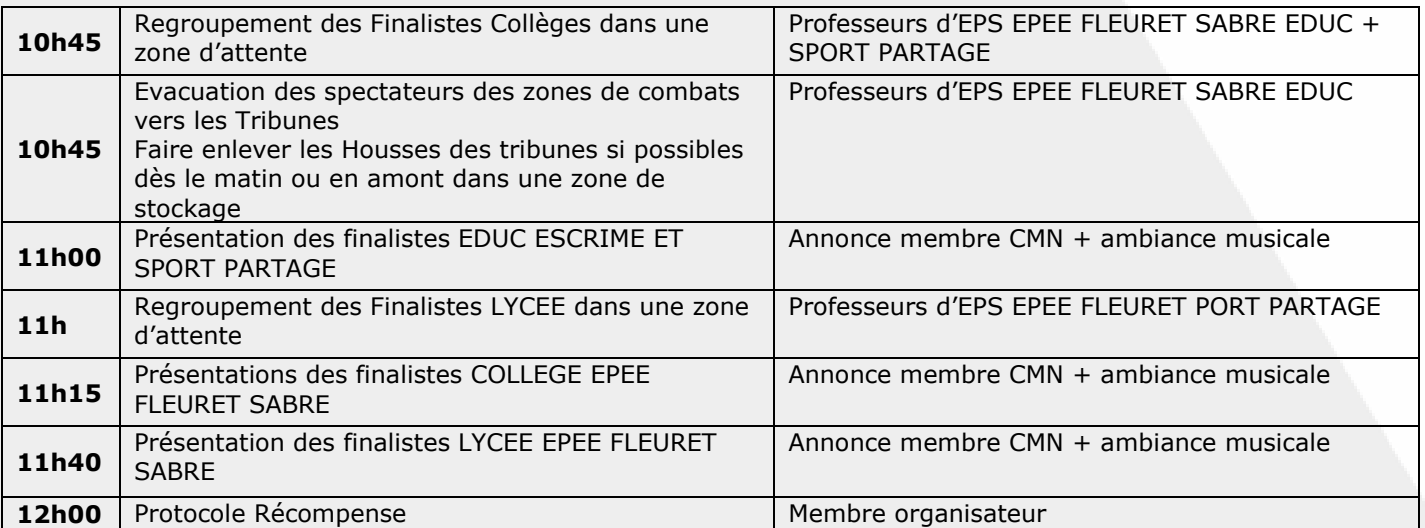

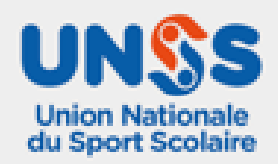